## SAP ABAP table HRWPC S CP\_BUDGETDATA {Budget data}

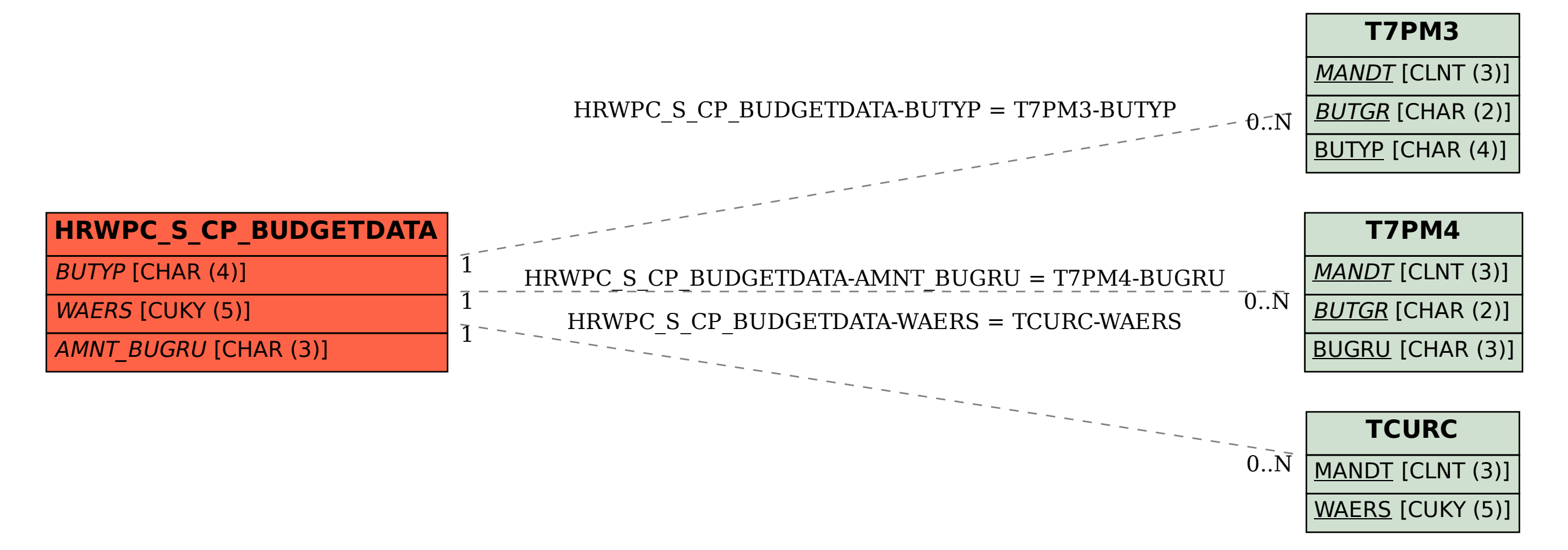